Linksys [Wireless](http://getfile.westpecos.com/doc.php?q=Linksys Wireless Router Settings Security) Router Settings Security >[>>>CLICK](http://getfile.westpecos.com/doc.php?q=Linksys Wireless Router Settings Security) HERE<<<

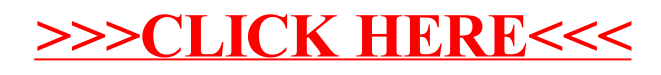